## **User Roles**

The PM determines when and how the data is presented to a user based on their project user roles. Each user will have at least two roles per user\_id and product\_id combination. These two roles can be further defined as a *Data Protection role* and a *Hive Management role*. The data protection role / path establishes the detail of data the user can see while the hive management role / path defines the level of functionality the user has in a project. The following tables summarize the roles in a hierarchical order of least to most access.

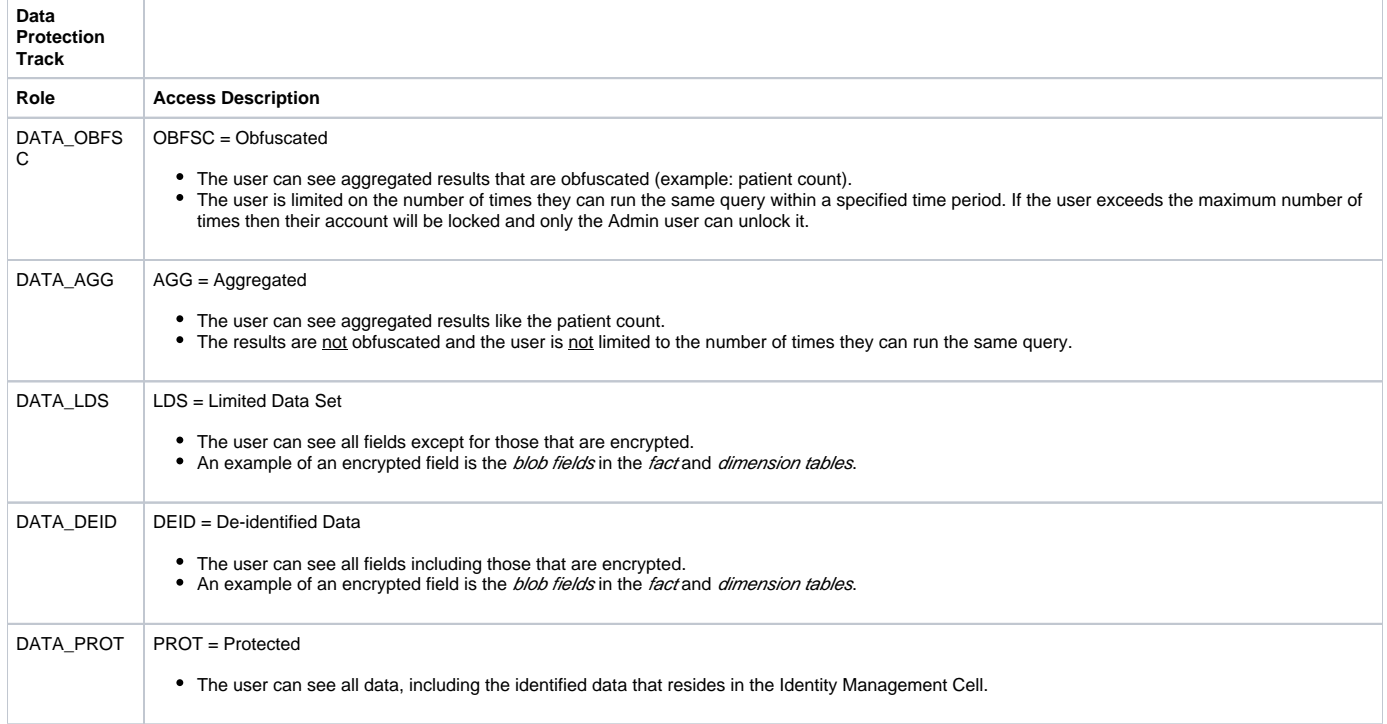

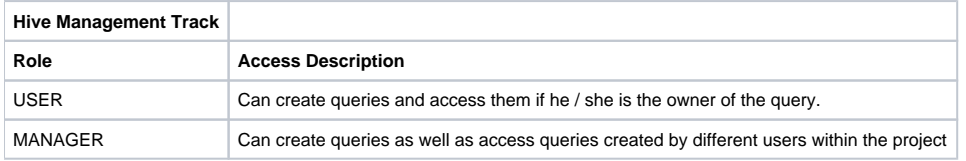

**Additional roles can be added to the PM\_PROJECT\_USER\_ROLES table but there will not be any recognized hierarchy to those roles.**